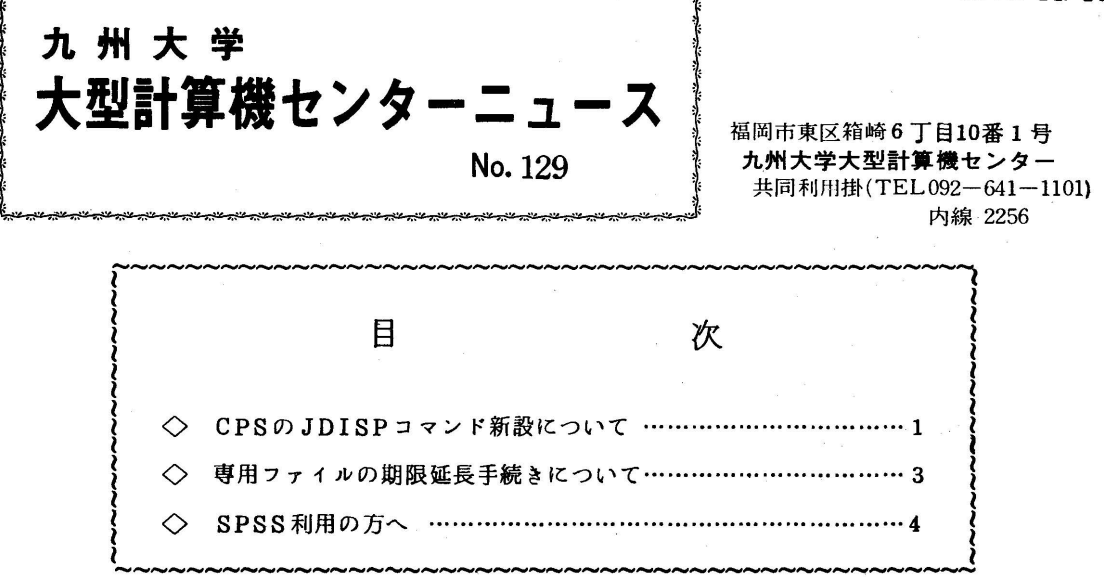

◇ CPSのJDISPコマンド新設について

 ジョブの進行状態を表示するJDISPコマンドが使えるようになりましたのでお知らせします. なお,使用万法は次のとおりです,

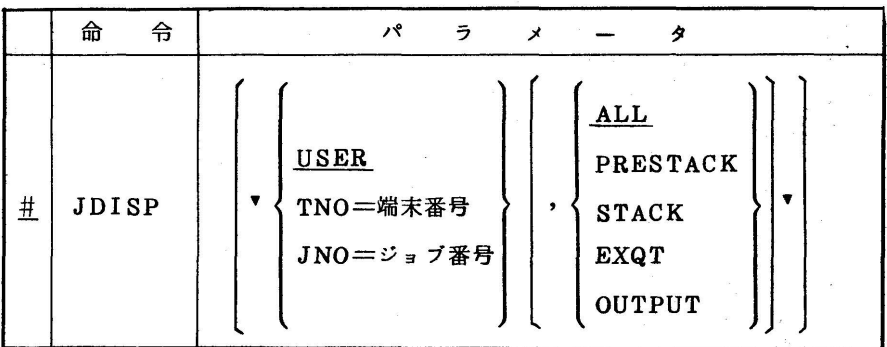

(パラメータの説明)

第1パラメータ

USER : CPSのセッションを開設した課題に属するジョブを進行状 態別に表示する,

TNO=端末番号 :端末番号QTnnn (nは3桁の数字)から入力したジョブ を進行状態別に表示する.<br>JNO = ジョブ番号 : ジョブ番号 ANNNNmmmmmmmm(A はジョブ種別 , Nは課

題番号,mは自動発行ジョブ番号)のジョブの進行状態を

表示する.

第2パラメータ

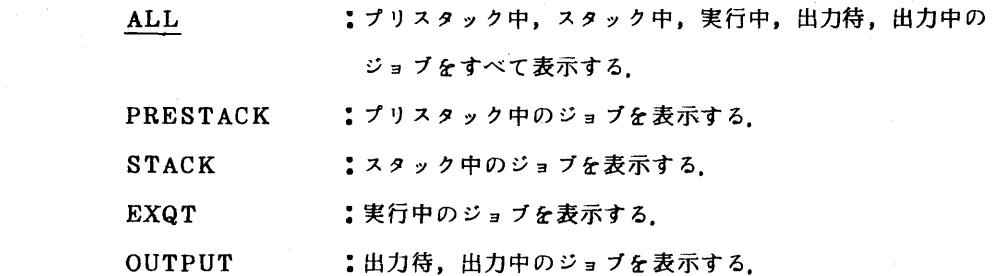

 注1) 第1パラメータ,第2パラメータは共に省略できるが,省略した場合には各々 USER, ALL が標準値となる.

 第1パラメータだけを指定したい場合,第2パラメータは省略可能であるが, 第2パラメータを指定したい場合に,第1パラメータを省略し,第2パラメータ だけを指定するとエラーとなる(第2パラメータを指定する場合は第1パラメー タは省略不可).

注2) ジョブ番号指定の場合, 第2パラメータは意味を持たない。

使用例)

¥¥CPS FOO12 • FAC6M 230 M-6/7 CPS(V05-L01) カイジ 76•11•01 15:07:29 + ^\* スワート\* ?=雷雷雷雷雷雷雷雷雷雷  $\bullet$  JOB NO =  $100120131442$ ● CPS(V-05!L-01》 シヨ宇セツテイ セイシ゜ヨウ シユウリヨウ • シユツリヨク マチ:ナシ βJDISP °USER●ALし'・・…・…………・一一一……課題番号指定 JDISP START ( 1976.11.01 15.17.16 ) \* PRESTACK \* AOO120131464 AOO120131463 \* STACK \*<br>A00120131453 A00120131453 A00120131463<br>A00120131449 A00120131450 AOO120131449 AOO120131450 AOO120131451 AOO120131452 AOO120131455 AOO120131459 A00120131462  $*$  6UTPUT  $*$ A00120131460 」01SP END 'JDISP 'TNO■QTO21'……一・・…・・…・……………端末番号指定 JDISP START ( 1976.11.01 15.13.34 ) \* PRESTACK \* BO9210131454

\* 6UTPUT \* 813340131342 B13340131347 JDISP ENO フ゜0ク●うム メイ8 」OISP ● カンリヨウ コ●トづ8 000● 拶JOISP °JNO・AOO120131464θ…・………一…・・…・・……ジョブ番号指定 JDISP START ( 1976.11.01 15.21.15 )<br>\* A00120131464 ... STACK \*  $A00120131464...$  STACK \* JDISP ENO • フ<sup>●</sup>ロク<sup>●</sup>うム メイ: JDISP • カンリヨウ コート®: 000。 拶BYE  $-$  CPS  $h$ <sub>2</sub>  $h$ <sub>2</sub>  $h$ <sup>+</sup>  $h$ <sup>+</sup>  $\in$  000 \*\*\* SESSION ACCOUNT LIST \*\*\* ememory space and 31 KW د 31 SPACE 31 KW<br>• FILE ACCESS 318 TIMES ●FILE ACCESS 818 TII<br>●FILE ACCESS 818 TII ●CPU TIHE 1500 HS 80 YEN estand and the set of the set of the set of the set of the set of the set of the set of the set of the set of t<br>Determines the set of the set of the set of the set of the set of the set of the set of the set of the set of  $\overline{\bullet}$  TOTAL CHARGE ●USER ACCOUNT 314767 YEN \*\*\*\*\*\*\*\*TOO120131442\*\*\*\*1976110115\*\*\*\*\*\*\*\*\*\*\*\*\*\*\*\*\*\*\*\*\*<br>• P9537 \*74. F0012 15:25:08

• セッション オワリ• F0012

注) 完了コードが500以上の場合には、センターに連絡してください.

(業務掛 電(内)2255)

◇ 専用ファイルの期限延長手続きについて

CPSでの専用ファイルの期限延長の万法は,従来

¥¥CPS

÷

#ATTACH DDOLDO,ファイル局所名

#FLEXPD ▼プアイル名▼

#DETACH DDOLDO

 $\sim 10$ 

 $# BYE$ 

となっていましたが、下記のようにATTACHしなくてもよいように操作を省略できます。ただ し,すでにファイル定義名 DDOLD 0 を割り当てているとエラーになる場合があります.

¥¥CPS

…

#FLEXPD ▼プアイル名▼

 $\mathbb{R}^+$ 

 $# BYE$ 

 $\sim 10^{-1}$ 

なお,バッチ処理依頼の場合は従来と変わりありません.

(業務掛 電(内)2255)

◇ SPSS利用の万へ

SPSS (社会科学のための統計パッケージ)を利用する人のために、利用の手引「SPSS編」 ができましたのでご希望の万は,所定の用紙またはハガキ,文書にて共同利用掛に申込んでくだ さい.

 $\sim$   $\sim$ 

(共同利用掛 電(内)2256)